## **GENECODIS**

### A web-based tool for finding significant concurrent annotations in gene lists

### Pedro Carmona-Saez et. al

#### **GENECODIS:** A web-based tool for finding significant concurrent annotations in gene lists

Genome Biology 2007, 8:R3 doi:10.1186/gb-2007-8-1-r3

Pedro Carmona-Saez (pcarmona@cnb.uam.es) Monica Chagoyen (monica@cnb.uam.es) Francisco Tirado (ptirado@dacya.ucm.es) Jose M Carazo (carazo@cnb.uam.es) Alberto Pascual-Montano (pascual@fis.ucm.es)

# Background

- $\bullet$ Expression study or proteomics  $\rightarrow$  list of potentially interesting genes or proteins.
	- e.g. genes transcribed only in pathological tissue.
- •What is the molecular biology behind this?
- •Next step: find out which functions are these genes associated with?
	- interpret and extract the knowledge from a large list of genes or proteins.
- •Most applications find annotations that are significantly enriched in a list of genes compared to a reference set (genome, or genes used in microarray)
	- onto-Express was one of the first.
- •GENECODIS takes it one step further.

# GENECODIS

- $\bullet$ A web based tool to find function of genes or proteins used in expression studies or proteomics.
- •Find **combinations** annotations that are overrepresented in a list of genes compared to a reference set (genome, or genes used in microarray)
- •Current tools
	- evaluate single annotations
	- don't take into account their potential relationships
- •Sources: KEGG, Swiss-Prot, GO, InterPro
- •Result: rank scores for single annotations and their combinations.
- •Potentially important extension to existing tools.

### Example of advantage

- •Co-occurence patterns add information.
- $\bullet$ Single annotations have limitations
	- experiment result (other tool): "signal transduction"
		- concrete aspect of cell physiology
		- but used in many different biological processes
		- what is signalled?
		- co-occurs with "cell-proliferation"
		- this alone is insignificant many such annotations in DB compared to our list.
		- GENECODIS result: genes related t o signalling cell-proliferation
		- •Relevant associations might be underestimated if single annotation are taken into account.

# Algorithm I

- User inputs a list of differentially expressed genes.
- Retrieve all DB (e.g. GO) annotations for every gene.
- Make a list of all frequently found annotations and their combinations (sets)
	- and the state of the  $-$  include only annotation combinations appearing in at least X genes
- Remove redundant sets (duplicate information)

## Retrieve annotations for genes

• Retrieve annotations for each gene from the selected databases

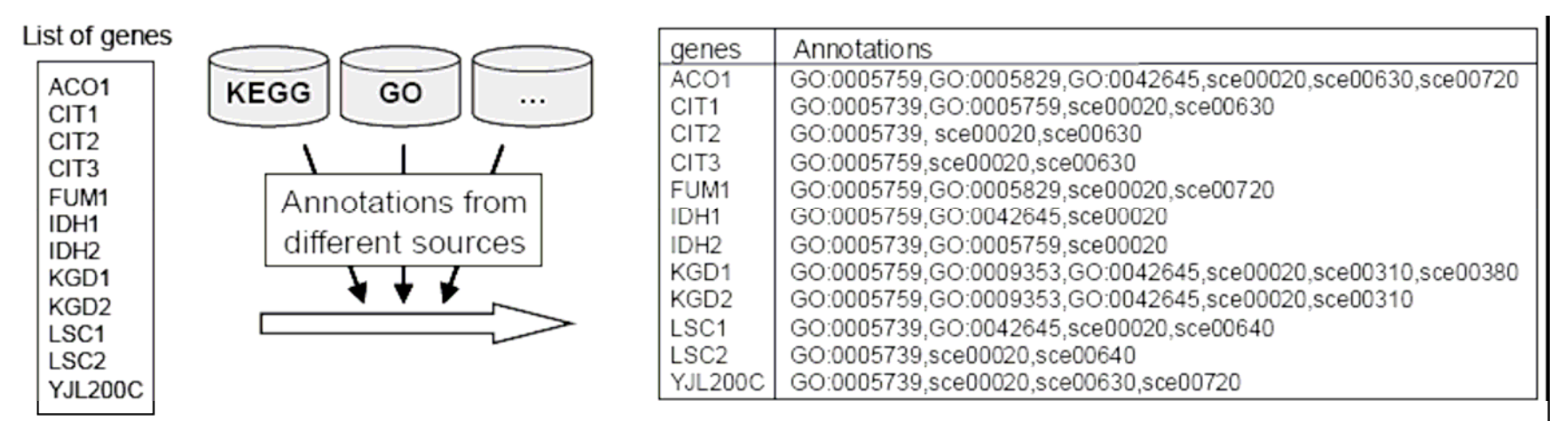

• Make a list of all frequently appearing annotations and their co-occurences containing at least **X** genes

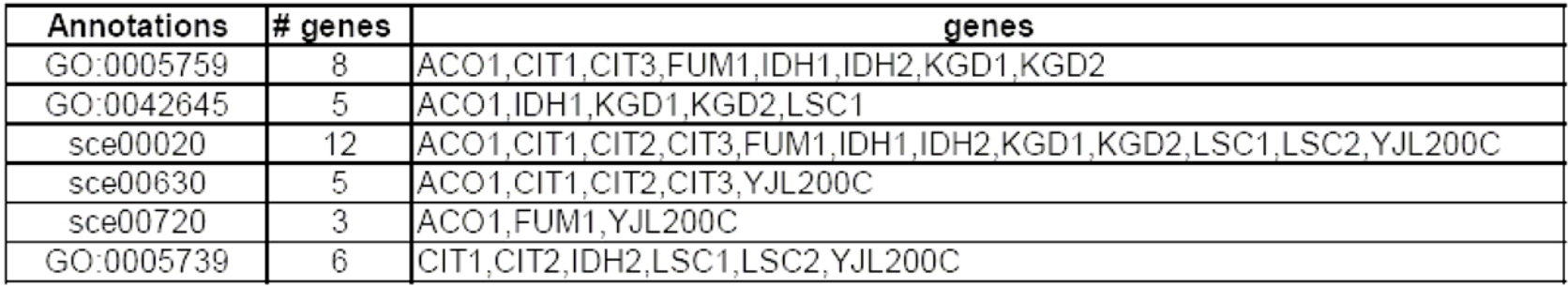

## Finding frequently appearing sets

• To extract combinations of gene annotations GENECODIS uses <sup>a</sup> modification of the methodology reported in 2006 by Carmona-Saez et al., which implements **the** *apriori* **algorithm** to extract associations among gene annotations and expression patterns.

> Carmona-Saez P, Chagoyen M, Rodriguez A, Trelles O, Carazo JM, Pascual-Montano A: Integrated analysis of gene expression by Association Rules Discovery. BMC Bioinformatics 2006, 7:54.

• The *apriori* algorithm was originally introduced in 1993 by Agrawal *et al*.and has been extensively used to extract association rules from transaction databases.

Agrawal R, Imielinski T, Swami A: Mining Association Rules between Sets of Items in Large Databases. In Proceedings of the ACM SIGMOD international conference on Management of data; Washington, D.C.; 1993: 207-216.

#### 1. Find frequent 1-item sets

#### **FINDING FREQUENTLY APPEARING SETS**

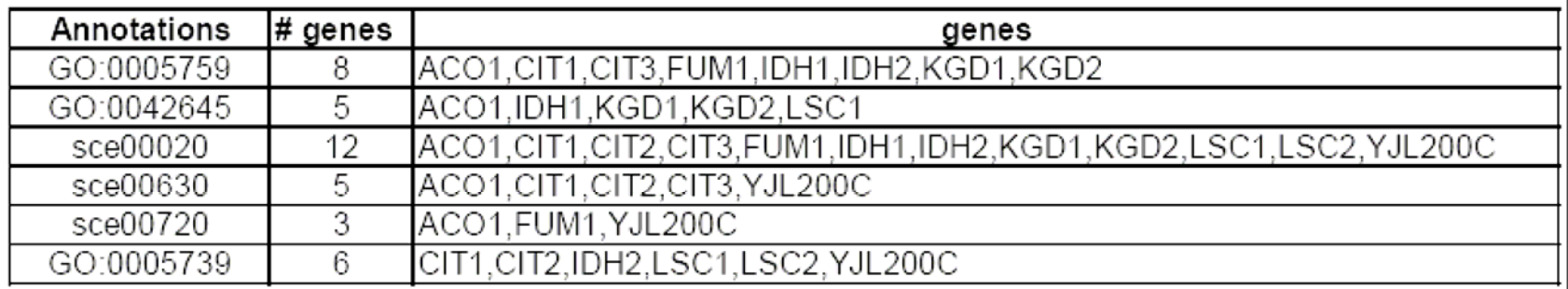

#### 2. Find frequent 2-item sets

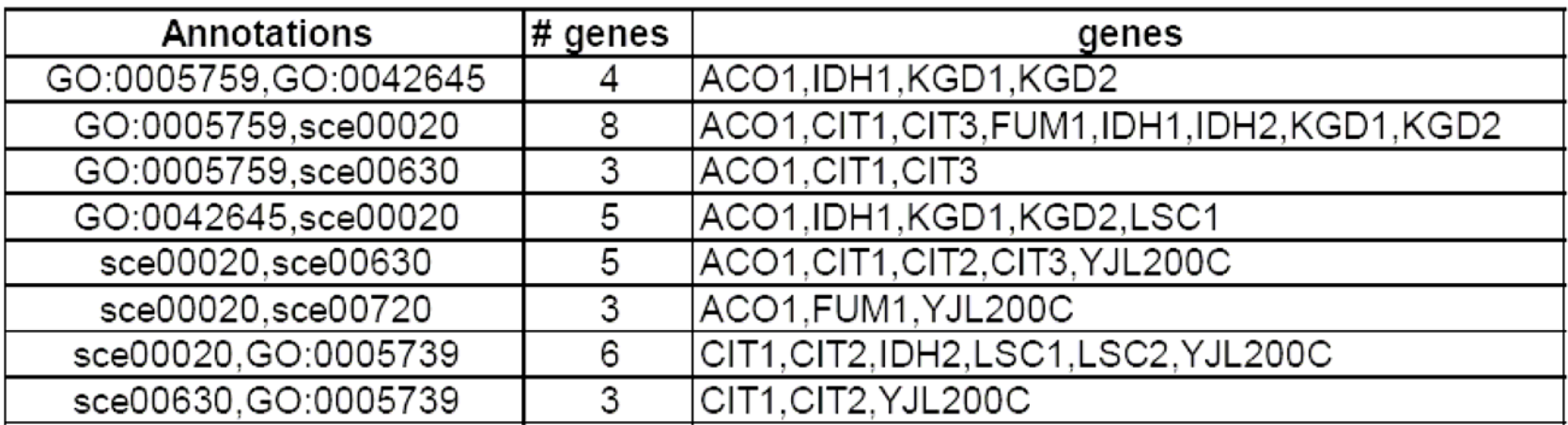

#### 3. Find frequent 3-item sets

#### ... repeat until no more itemsets with 3 genes

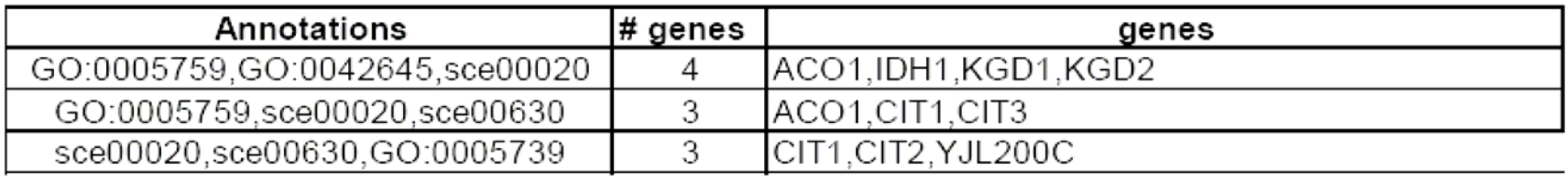

### Remove redundant sets

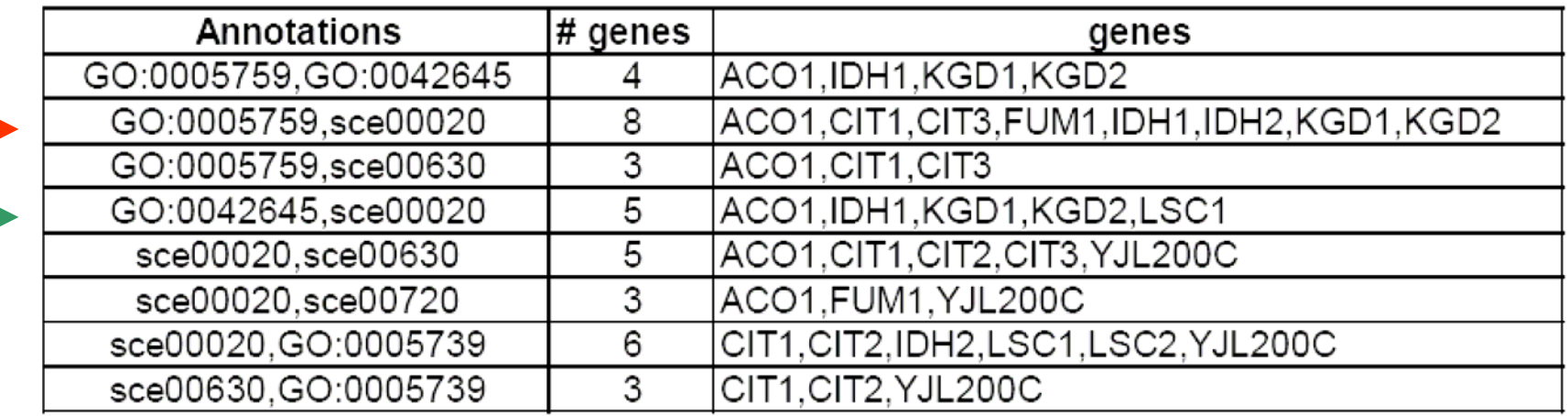

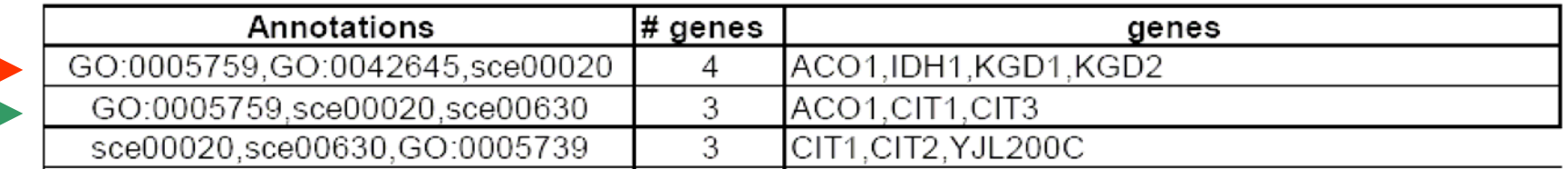

**Redundant itemset** - subset of a larger itemset that has >= support value (genes). No loss of information.

# Algorithm II

- Test statistically which sets are overrepresented in genelist compared to the reference list
	- – $-$  find frequency of occurences of each set in the genelist and reference list.
		- default reference list: NCBI Entrez Gene DB of corresponding genome.
	- statistical Tests in GENECODIS:
		- hypergeometric distribution
		- chi-square test of independence
	- –– get p-values
		- low p-value means an annotation shouldn't appear in your genelist solely by chance.
		- many genelist genes have an annotation low p-value
		- many reference list genes have an annotation high p-value
	- –- correct p-values for multiple tests
		- simulation based method
		- false discovery method

### Statistical tests

- Compute frequency of each set
- Calculate p-values
- Correct p-values
	- simulations based method
	- false discovery method

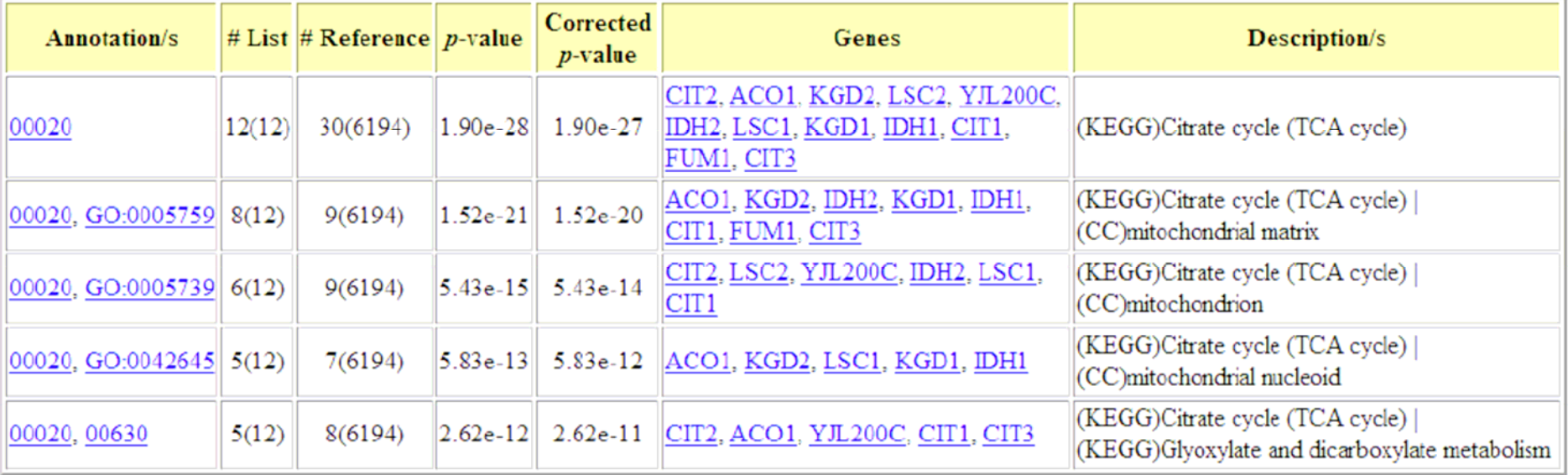

# Algorithm III

- User chooses a p-value threshold
- Consider annotation sets below threshold as biologically significant to your experiment.

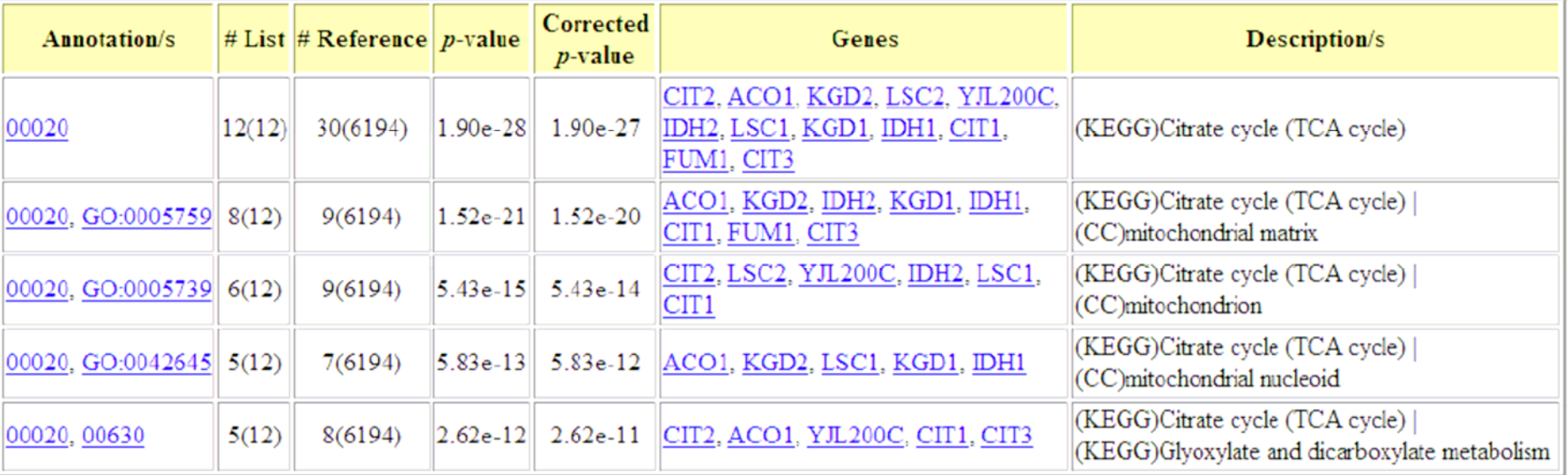

# Algorithm characteristics

- Computation time is increased by:
	- and the state of the state – searching larger / more databases
	- –– decreasing minimum support value  $\rightarrow$  more algorithm cycles.
	- and the state of the state – e.g. Searching for all possible combinations that appear in at least 1 gene is often computationally unfeasible.
- Suggested minimum support value: 3

# GENECODIS at work

- Human data – 85 expressed genes
	- GTOM program b y Zhang
		- data from GO Biological Processses
			- resulting annotations: 1) cell proliferation; 2) testis-specific developement; 3) protein phosphorylation; 4) glycerolipid metabolism.
	- –GENECODIS
		- data: GO Biological Processes, InterPro motifs
		- X = 3
		- result differences:
			- no glycerolipid metabolism (appeared in 2 genes only)
			- extra info: co-annotation with "protein phosphorylation" + "cell cycle" + "protein kinase motifs"
			- Zhang related "phosphorylation" to sperm proteins in general
			- GENECODIS finding was confirmed b y other studies in literature.

# Implementation

- $\bullet$ Freeweb-based tool
- •Users can upload gene lists
	- gene Symbols, Entrez ID, Unigene ID etc
	- duplicated ID-s considered unique
- Sources of annotation
	- $-$  NCBI Entrez Gene database  $\rightarrow$  GO annotations
		- Biological Process
		- Cellular Component
		- •Molecular Function
	- KEGG database
		- metabolic pathways
	- –Swiss-Prot database
		- Swiss-Prot keywords
		- $\bullet$ • InterPro motifs
- •Supported o rganisms
	- Total 11; including Arabidopsis thaliana, Danio rerio, Homo sapiens
- •Computing power: 16 processors

### Other methods

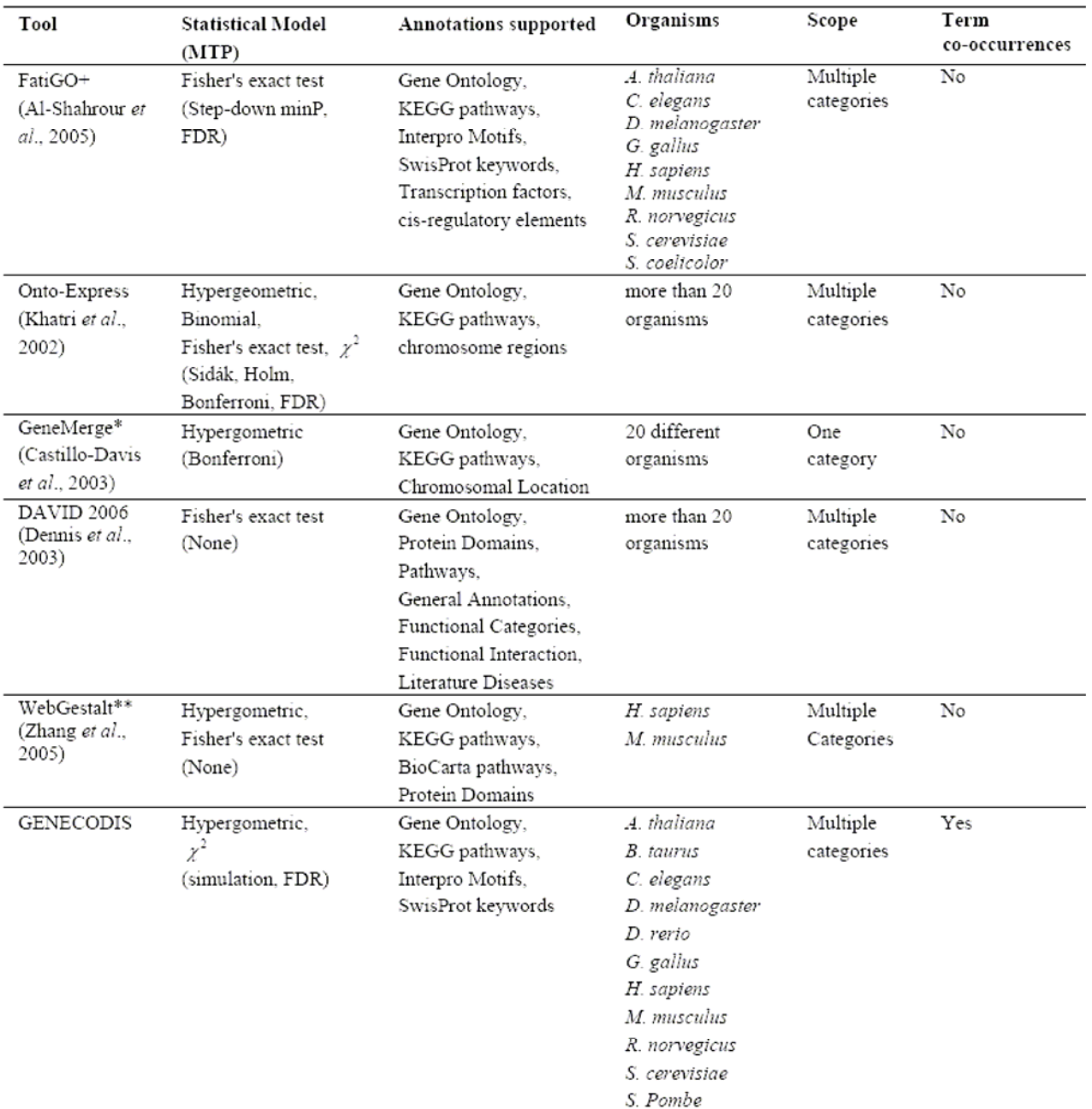

# Conclusion

- Importance of ontological analysis of such genelists is provent.
- Most current methods generate statistical scores for single annotations.
- GENECODIS provides statistical scores also for combinations of annotations.
- There is no other like this!

### Execution time for real data

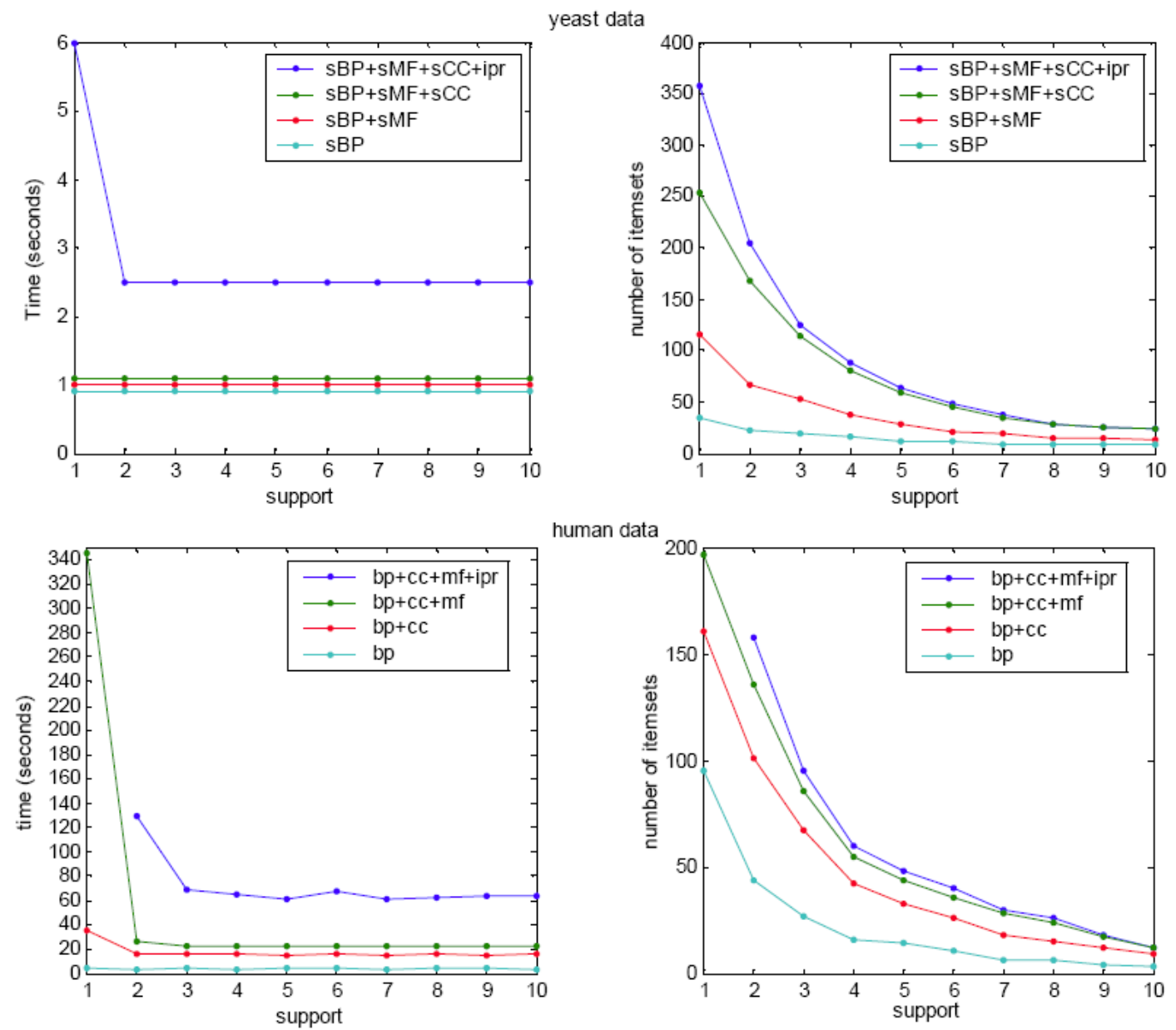

## Minimum support value vs maximum length of combination

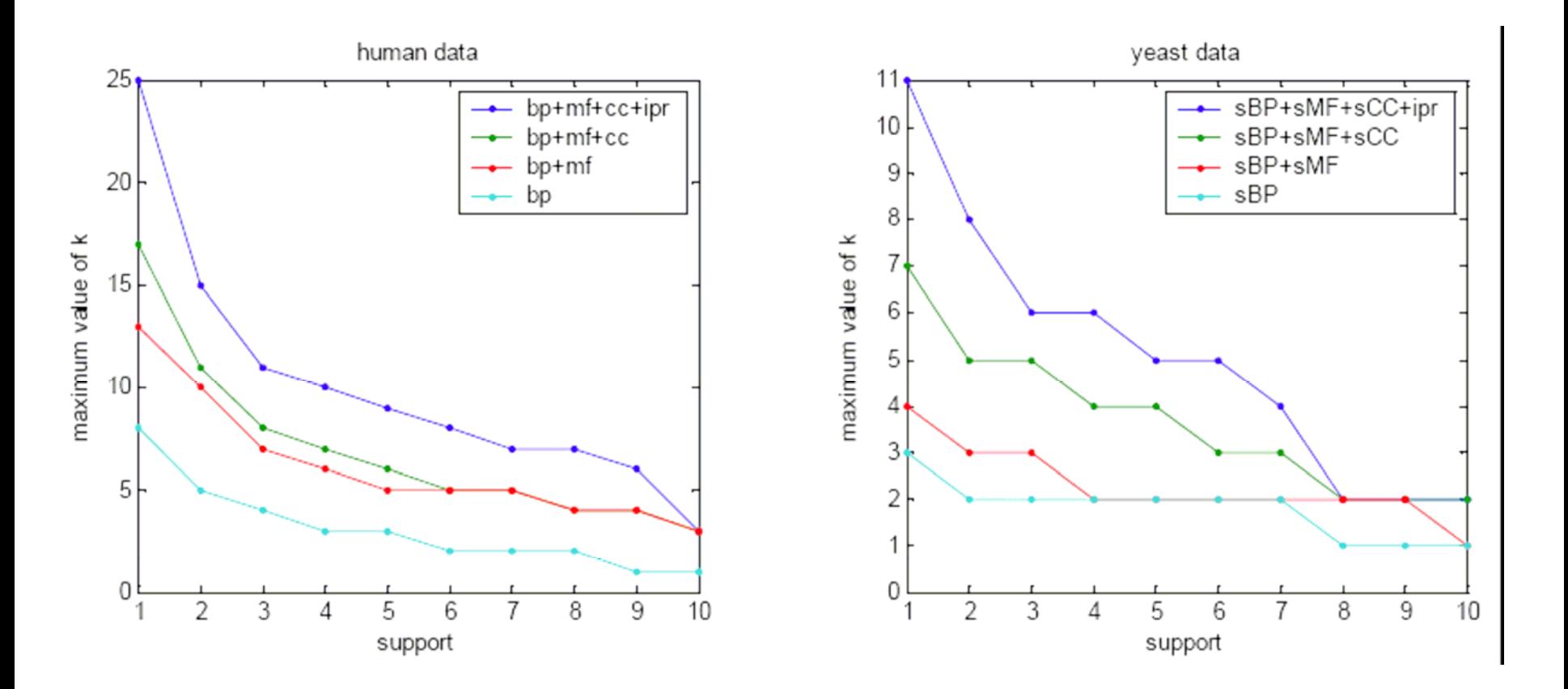